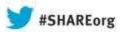

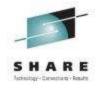

## **Security Zones on z/VM**

#### Alan Altmark

Senior Managing z/VM and Linux Consultant IBM Systems Lab Services and Training

Session 13510

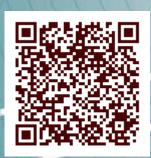

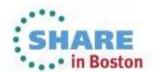

#### **Trademarks**

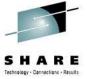

The following are trademarks of the International Business Machines Corporation in the United States and/or other countries.

 IBM\*
 z9\*

 IBM logo\*
 z10

 System Storage\*
 z/OS\*

 System z\*
 z/VM\*

System z9\* zEnterprise\*

System z10\*

#### The following are trademarks or registered trademarks of other companies.

Intel is a trademark of Intel Corporation in the United States, other countries, or both.

Java and all Java-related trademarks and logos are trademarks of Sun Microsystems, Inc., in the United States and other countries

Linux is a registered trademark of Linus Torvalds in the United States, other countries, or both.

UNIX is a registered trademark of The Open Group in the United States and other countries.

Microsoft, Windows and Windows NT are registered trademarks of Microsoft Corporation.

Red Hat, the Red Hat "Shadow Man" logo, and all Red Hat-based trademarks and logos are trademarks or registered trademarks of Red Hat, Inc., in the United States and other countries

\* All other products may be trademarks or registered trademarks of their respective companies.

#### Notes:

All customer examples cited or described in this presentation are presented as illustrations of the manner in which some customers have used IBM products and the results they may have achieved. Actual environmental costs and performance characteristics will vary depending on individual customer configurations and conditions.

This publication was produced in the United States. IBM may not offer the products, services or features discussed in this document in other countries, and the information may be subject to change without notice. Consult your local IBM business contact for information on the product or services available in your area.

All statements regarding IBM's future direction and intent are subject to change or withdrawal without notice, and represent goals and objectives only.

Information about non-IBM products is obtained from the manufacturers of those products or their published announcements. IBM has not tested those products and cannot confirm the performance, compatibility, or any other claims related to non-IBM products. Questions on the capabilities of non-IBM products should be addressed to the suppliers of those products.

Prices subject to change without notice. Contact your IBM representative or Business Partner for the most current pricing in your geography.

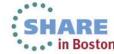

<sup>\*</sup> Registered trademarks of IBM Corporation

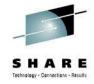

## **Agenda**

- Introduction
- Securing System z hardware
- A multi-zone network
- VLANs and traffic separation

Complete your sessions evaluation online at SHARE.org/BostonEval

Enforcing the rules

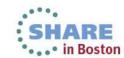

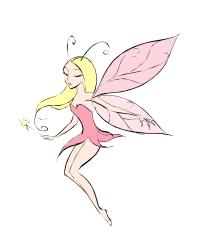

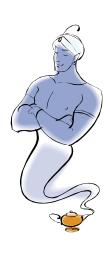

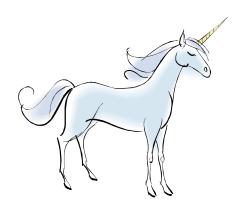

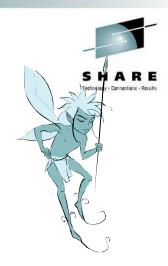

The Myth of Mainframe Security

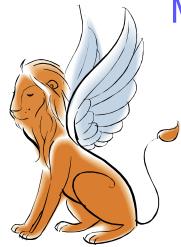

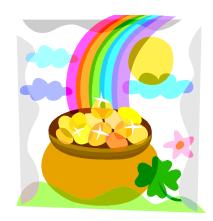

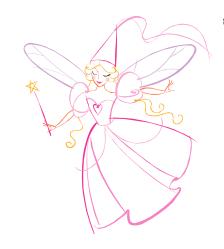

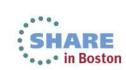

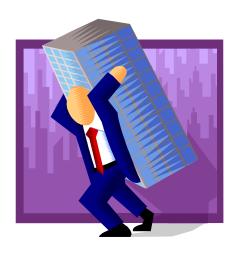

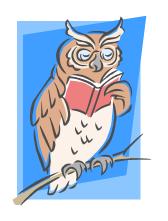

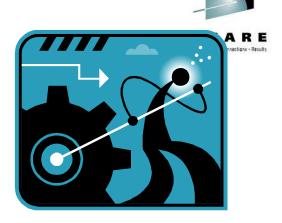

## The Reality of Mainframe Security

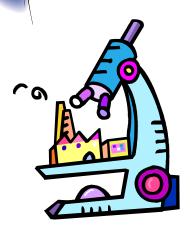

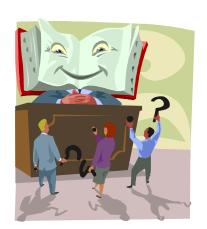

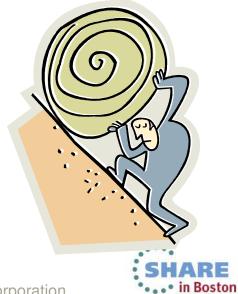

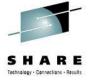

## **Securing the Hardware**

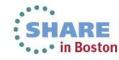

## z/VM Security begins with System z security

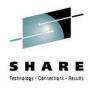

- Protect the HMC
  - Don't share user IDs
  - ...but don't be afraid to connect it to your internal network
  - Limit span of control as appropriate; add roles
- Protect the I/O configuration
  - Create a separate LPAR that is authorized to modify the I/O configuration
  - Give partitions access only to devices they require

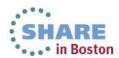

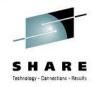

## **System z Hardware Security**

Complete your sessions evaluation online at SHARE.org/BostonEval

LPAR 1 LPAR 3 LPAR 2 Dynamic I/O configuration z/VM z/OS management production production authority Minimal z/OS or z/VM PR/SM is controlled by PR/SM I/O device access Ethernet **HiperSockets** 8 © 2008, 2012 IBM Corporation

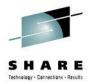

## Warning: Shared Open Systems Adapters

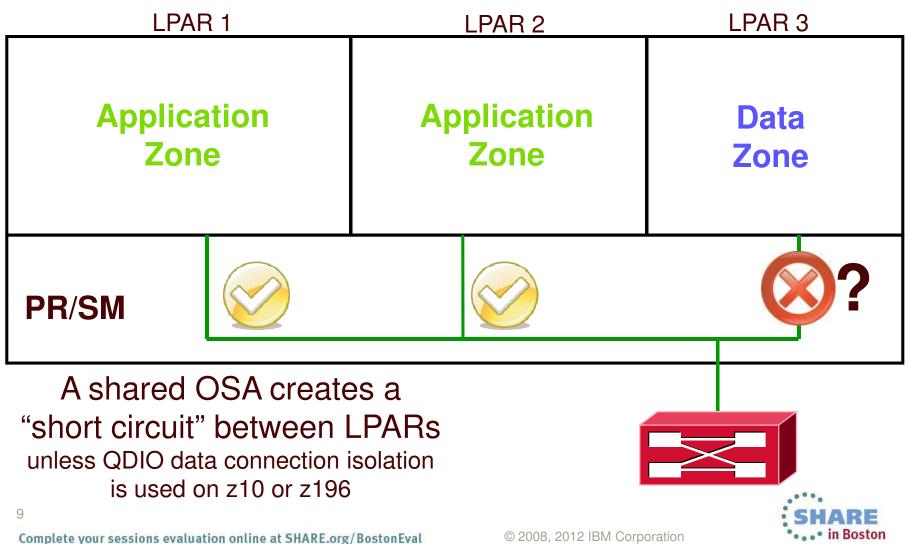

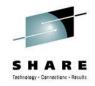

## Warning: HiperSockets

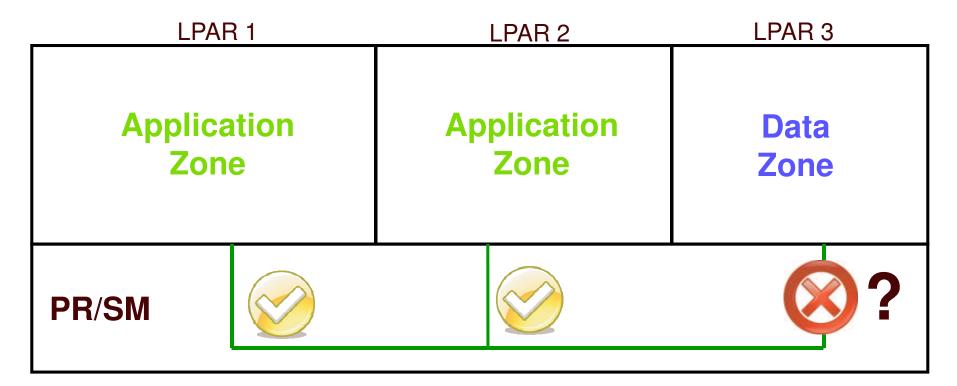

A HiperSocket is a LAN segment.

Treat is like one.

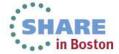

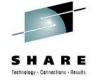

## **Multi-zone networks**

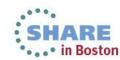

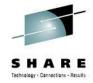

#### **Multi-zone Network**

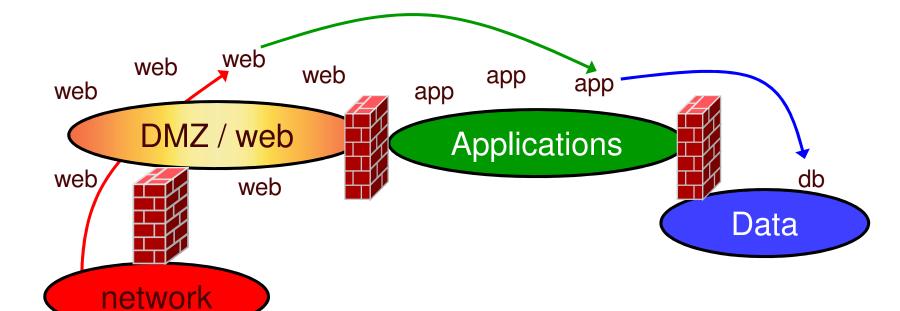

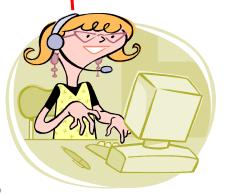

A DMZ (demilitarized zone) is the name given to the subnet that insulates critical network components (servers) from a public network.

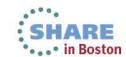

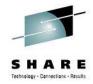

## Multi-zone Network on System z

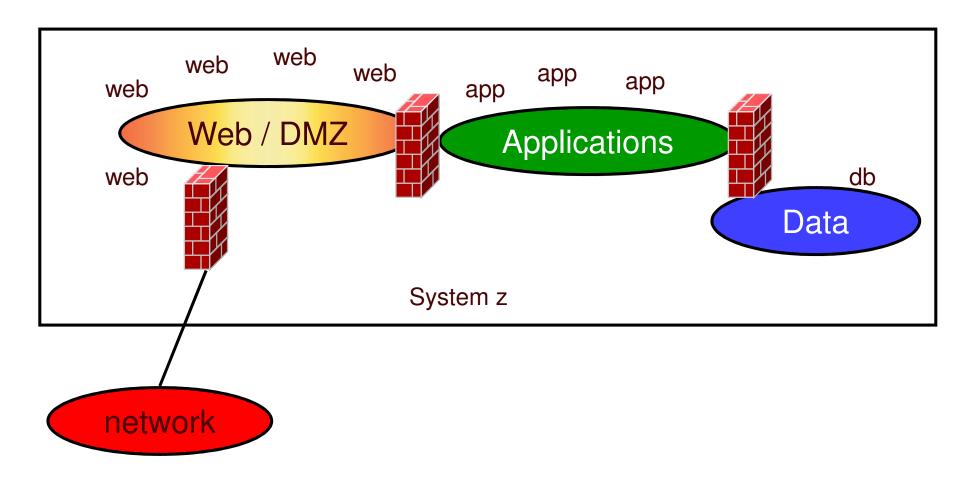

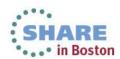

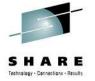

## **Firewalls**

"Where, oh, where has my firewall gone?"

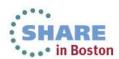

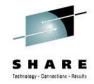

## **Inboard (internal) firewalls**

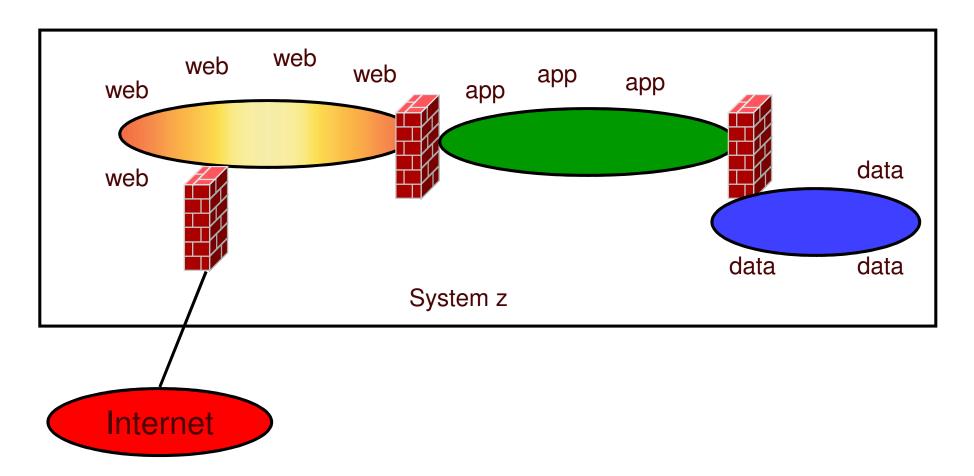

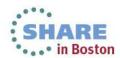

## **Outboard (external) firewalls**

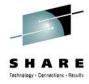

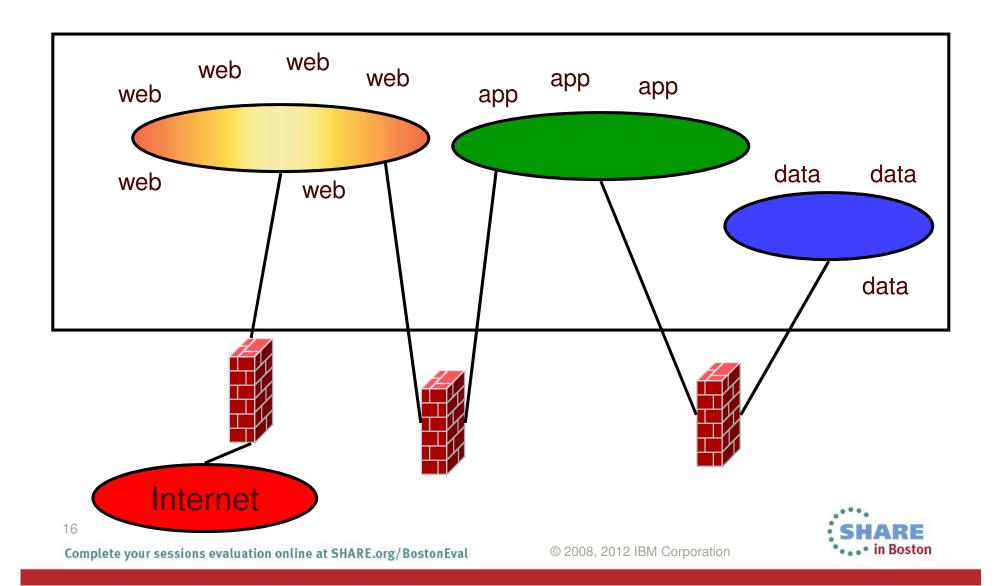

### **Combination firewalls**

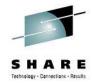

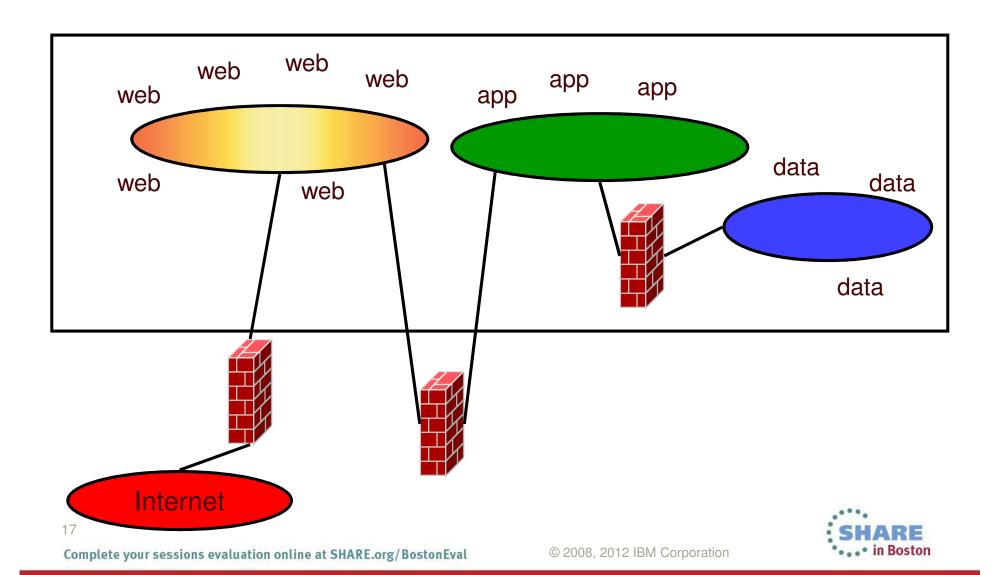

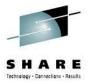

## **Guest LANs with HiperSockets**

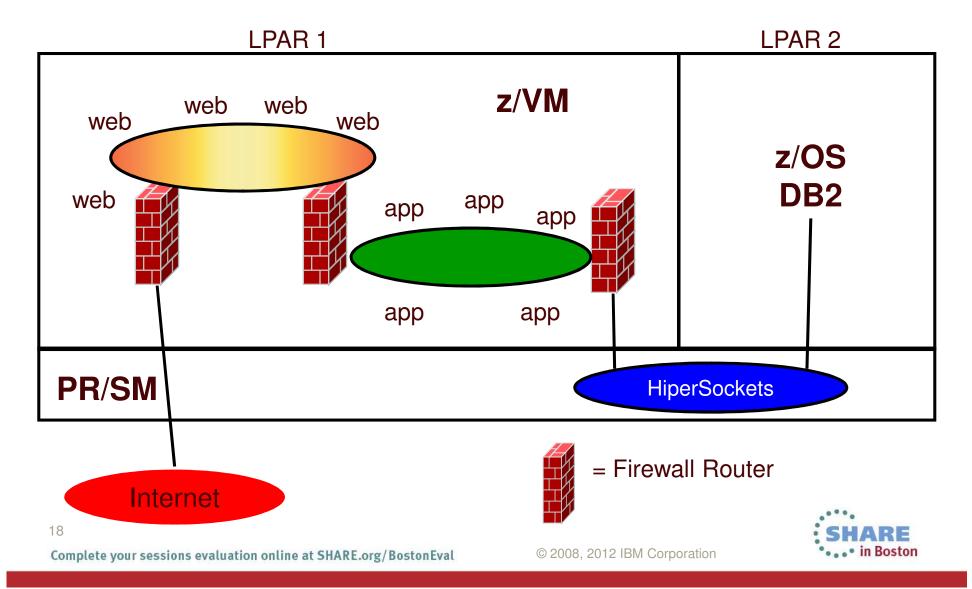

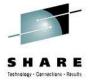

## HiperSockets & z/OS packet filters

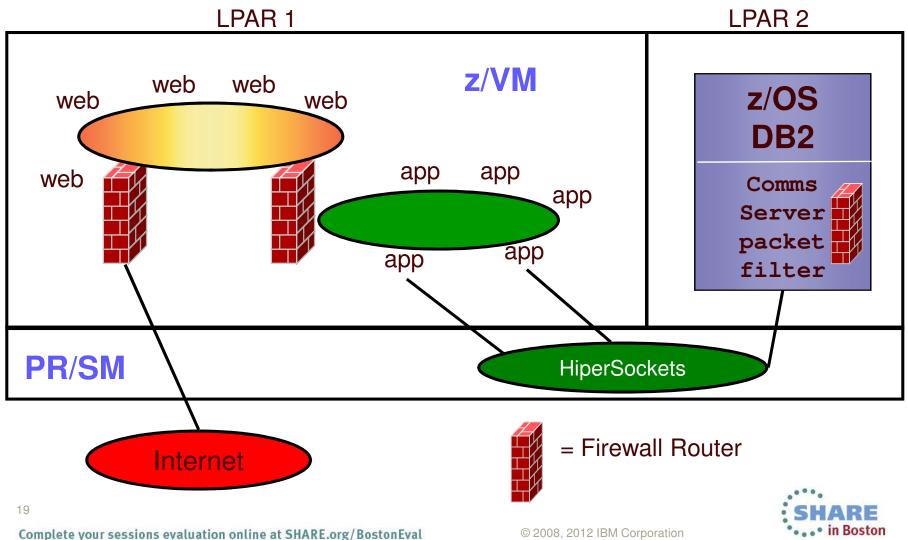

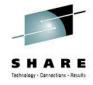

## "Tempting, but no..."

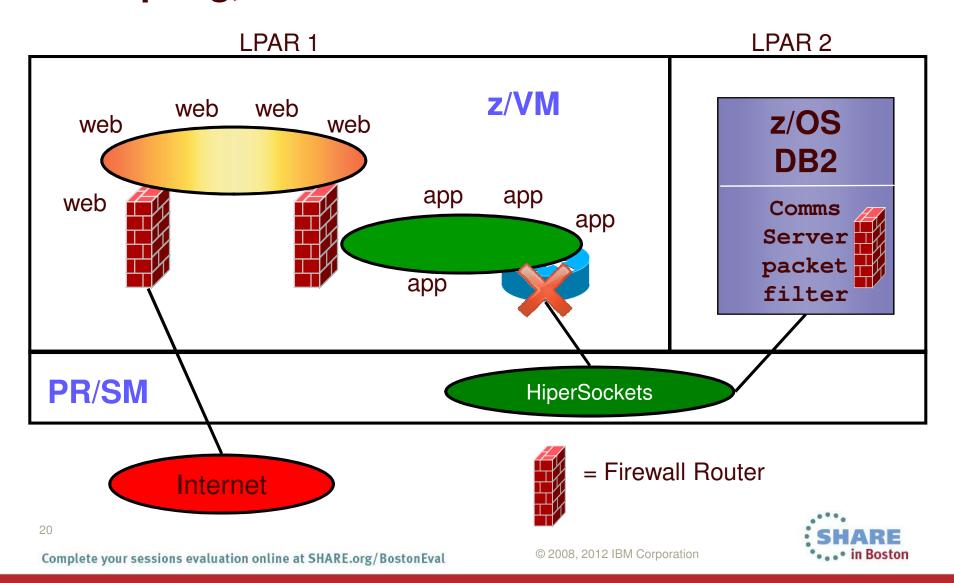

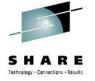

# Virtual Switches VLANs and traffic separation

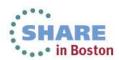

### **VLAN-unaware VSWITCH**

Complete your sessions evaluation online at SHARE.org/BostonEval

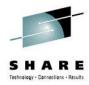

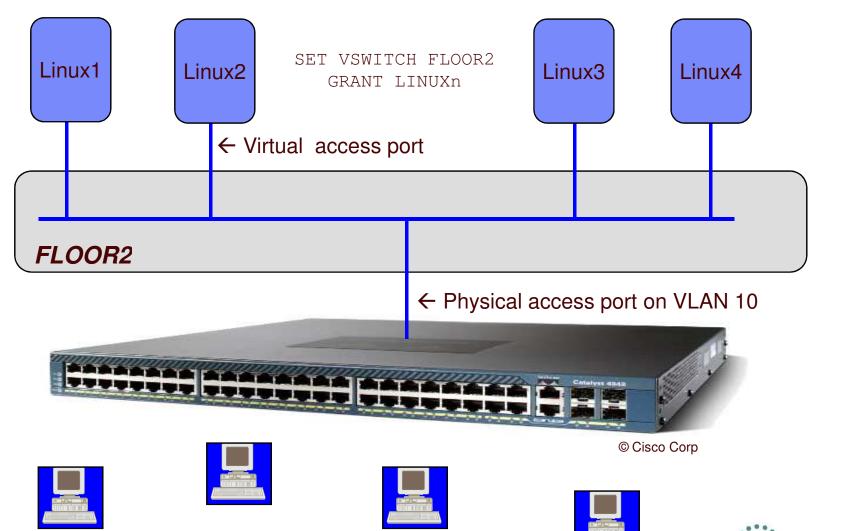

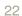

### **VLAN-aware VSWITCH**

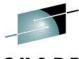

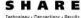

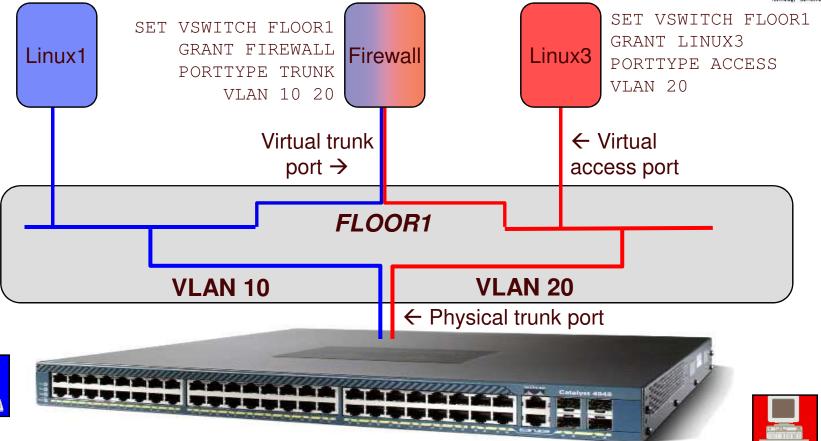

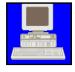

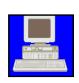

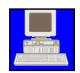

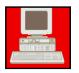

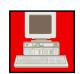

© Cisco Corp

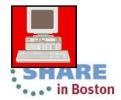

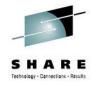

#### Access vs. Trunk

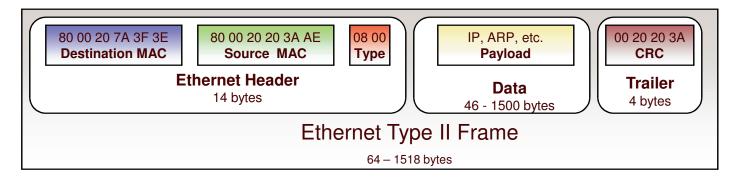

#### Access port and Trunk port

When used on a trunk port, the switch will associate it with the **native** VLAN ID (VID)

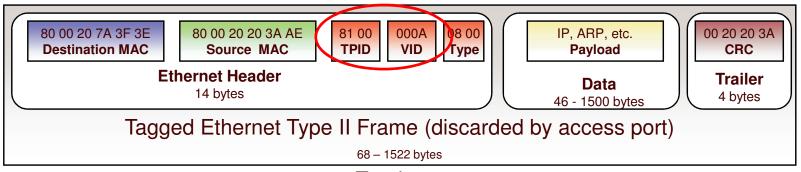

Trunk port

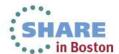

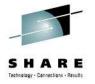

## **Network with VSWITCH (fully shared)**

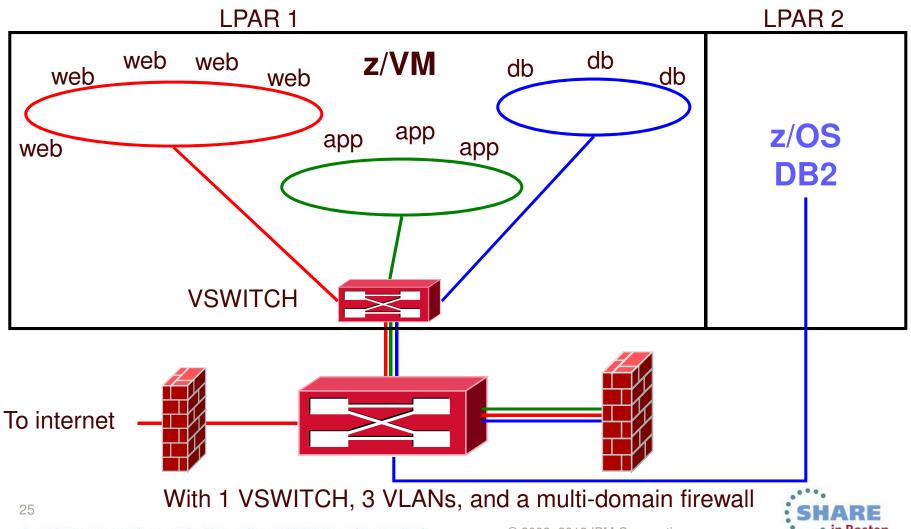

## Multi-zone Network with VSWITCH (red zone physical isolation)

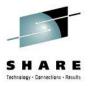

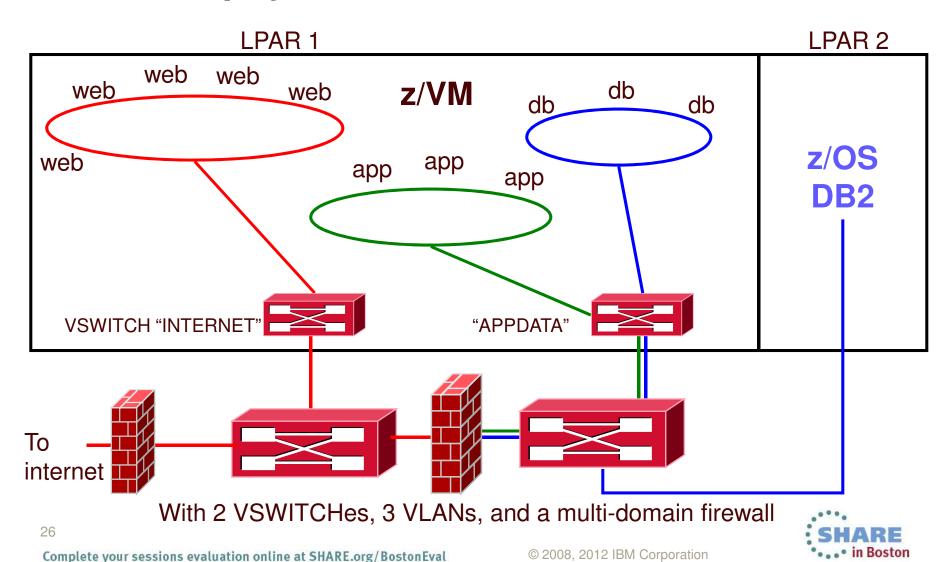

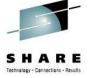

## **Enforcing the Separation**

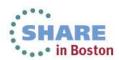

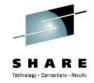

#### Turn off backchannel communications

- No user-defined Guest LANs
  - VMLAN LIMIT TRANSIENT 0
- No virtual CTC
  - MODIFY COMMAND DEFINE IBMCLASS G PRIVCLASS M
- No IUCV
  - Use explicit IUCV authorization in the directory, not IUCV ALLOW or IUCV ANY
- No secondary consoles
  - MODIFY COMMAND SET SUBCMD SECUSER IBMCLASS G PRIVCLASS M
- But what else might there be?

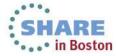

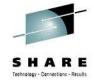

#### Turn off backchannel communication

- VMCF
  - MODIFY DIAGNOSE DIAG068 IBMCLASS G PRIVCLASS M
- ESA/XC mode address space sharing (ADRSPACE PERMIT)
- DCSS
- And we can add new interfaces in an APAR
- Google "less than class g" by Rob van der Heij
- Too hard for some folks
- Consider RACF Mandatory Access Controls instead
  - AppArmor and SELinux provide the same capabilities for Linux

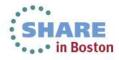

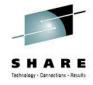

- Mandatory access controls override end user controls
  - Users are assigned to one or more named projects
  - Minidisks, guest LANs, VSWITCHes, and VLAN IDs, NSSes, DCSSes, spool files
    - all represent data in those same projects
  - Users can only access data in their assigned projects
  - Overrides user- or admin-given permissions

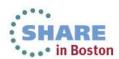

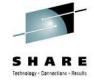

- A Security Label combines the concepts of
  - Security clearance (secret, top secret, eyes only)
  - Information zones
- Information zones apply to any place data may exist
  - disks, networks, and other users
- Security clearance
  - Ensures servers cannot see extra-sensitive data in their information zone
  - Prevents copying of data to medium that is readable by servers with lower security clearance ("No write down")
  - Not prevalent since there is no equivalent in distributed networking solutions
- Label "dominance" is established based on intersection of zones and security clearance
  - Not just a simple string comparison

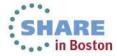

## Multi-zone z/VM LPAR with RACF Security Label Enforcement

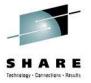

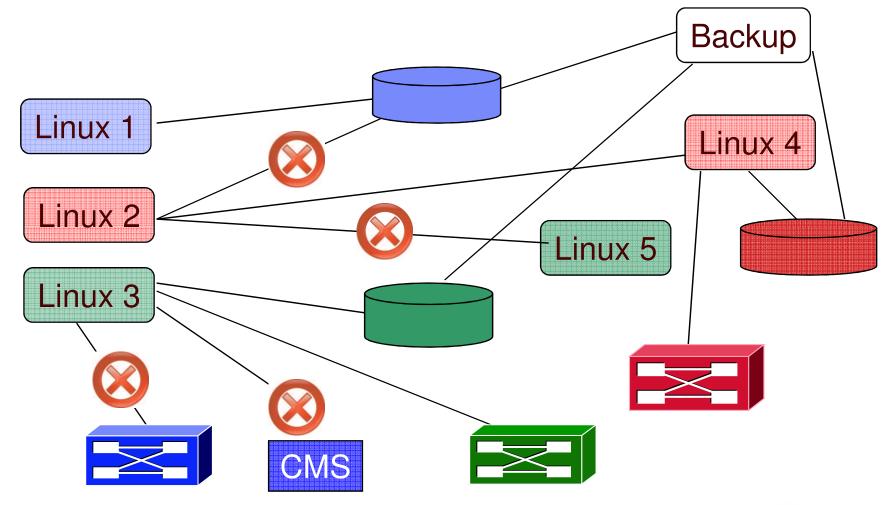

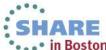

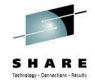

Create security levels and data partitions

```
RDEFINE SECDATA SECLEVEL ADDMEM(DEFAULT/100)

RDEFINE SECDATA CATEGORY ADDMEM(DMZ APPS DATA)

RDEFINE SECLABEL RED SECLEVEL(DEFAULT) ADDCATEGORY(DMZ) UACC(NONE)

RDEFINE SECLABEL GREEN SECLEVEL(DEFAULT) ADDCATEGORY(APPS) UACC(NONE)
```

SECLEVEL (DEFAULT) ADDCATEGORY (**DATA**)

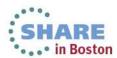

UACC (NONE)

RDEFINE SECLABEL BLUE

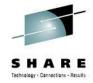

#### Assign virtual machines their SECLABELs

```
PERMIT BLUE CLASS (SECLABEL) ID (LINUX1) ACCESS (READ)
ALTUSER LINUX1 SECLABEL (BLUE)
```

```
PERMIT RED CLASS (SECLABEL) ID (LINUX2) ACCESS (READ)
ALTUSER LINUX2 SECLABEL (RED)
```

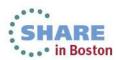

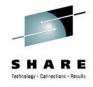

- But sometimes a server serves the Greater Good, providing services to all users
- Exempt server from label checking
- Assign predefined label SYSNONE

```
PERMIT SYSNONE CLASS(SECLABEL) ID(TCPIP) ACCESS(READ)

ALTUSER TCPIP SECLABEL(SYSNONE)
```

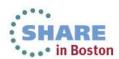

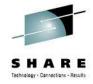

- Example: Assign labels to resources
  - VMMDISK: Minidisk
  - VMLAN: Guest LANs and Virtual Switches

```
RALTER VMMDISK LXHTTP01.191 SECLABEL(RED)

RALTER VMMDISK LXHTTP01.201 SECLABEL(RED)

RALTER VMLAN SYSTEM.INTERNET SECLABEL(RED)

RALTER VMLAN SYSTEM.APPDATA SECLABEL(SYSNONE)

RALTER VMLAN SYSTEM.APPDATA.0010 SECLABEL(BLUE)

RALTER VMLAN SYSTEM.APPDATA.0020 SECLABEL(RED)

PERMIT SYSTEM.APPDATA.0010 CL(VMLAN) ID(LINUX1) ACC(UPDATE)

PERMIT SYSTEM.APPDATA.0020 CL(VMLAN) ID(LINUX2) ACC(UPDATE)
```

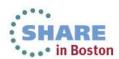

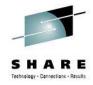

- Activate RACF protection
  - SETROPTS CLASSACT(SECLABEL VMMDISK VMLAN)
  - SETROPTS RACLIST(SECLABEL)
  - SETROPTS MLACTIVE(WARNINGS)
    - If resource doesn't have a seclabel, message is issued and seclabels are ignored.

#### Or

- SETROPTS MLACTIVE(FAILURES)
  - If resource doesn't have a seclabel, command fails.
    - This is more secure!

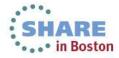

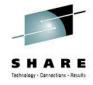

## Summary

- Check network design with network architect
- Place firewalls where the network security team wants them to go
- Use common sense
  - Protect the hardware
  - Protect your data
  - Protect your servers
  - Protect your company
  - Protect yourself!!

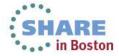

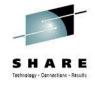

#### Reference Information

- This presentation
  - http://www.VM.ibm.com/devpages/altmarka/present.html
- z/VM Security resources
  - http://www.VM.ibm.com/security
- z/VM Secure Configuration Guide
  - http://publibz.boulder.ibm.com/epubs/pdf/hcss0b30.pdf
- System z Security
  - http://www.ibm.com/systems/z/advantages/security/
- z/VM Home Page
  - http://www.VM.ibm.com

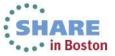

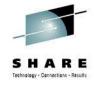

#### **Contact Information**

#### Alan C. Altmark

Senior Managing IT Consultant
IBM Systems Lab Services
and Training
z/VM & Linux on System z

#### **IBM**

1701 North Street Endicott, NY 13760

Mobile 607 321 7556 Fax 607 429 3323

Email: alan\_altmark@us.ibm.com

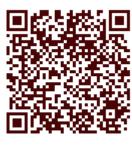

Session 13510

Mailing lists:

IBMTCP-L@vm.marist.edu IBMVM@listserv.uark.edu LINUX-390@vm.marist.edu

http://ibm.com/vm/techinfo/listserv.html

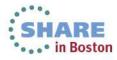